# копия

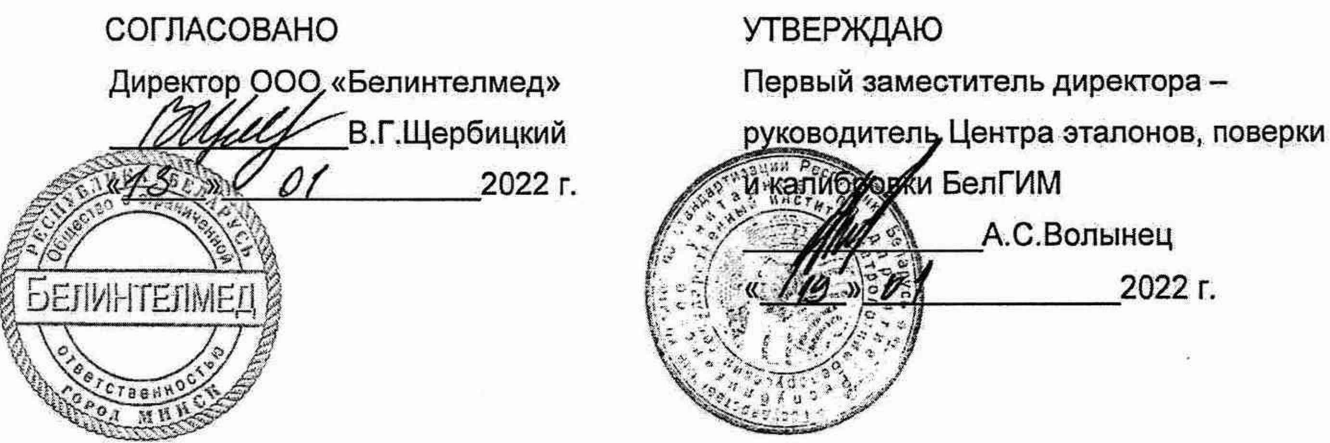

n.

Y.

¥

# Извещение об изменении 3 МРБ МП .1846-2008 СПИРОМЕТРЫ АВТОНОМНЫЕ ЗАПОМИНАЮЩИЕ МАС2

Методика поверки

Разработчик:

ООО «Белинтелмед» ведущий инженер по метрологии Я.Б.Шкарупина 2022 г.

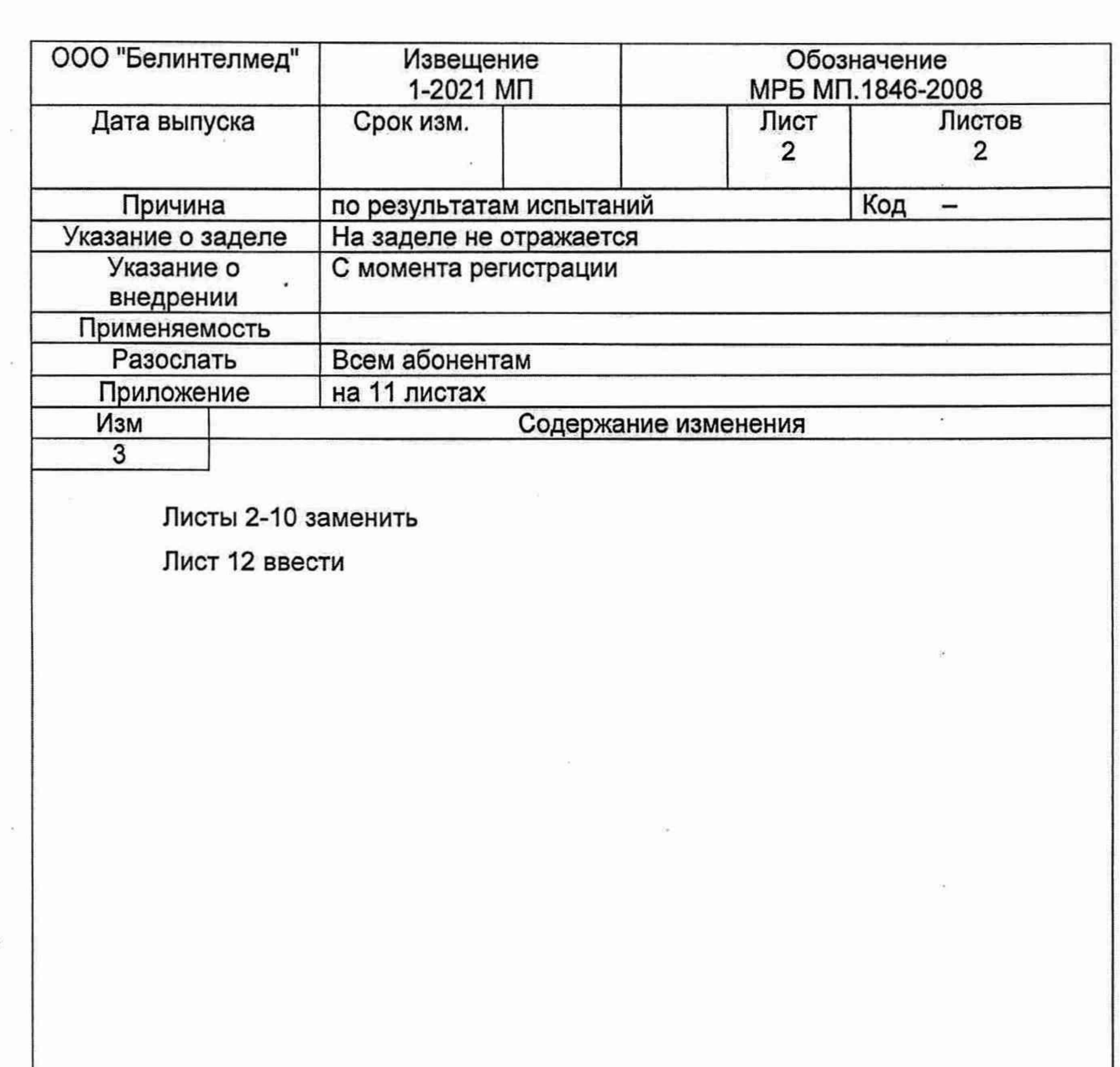

 $\frac{1}{2}$ 

冻

 $\bar{\mathbf{z}}$ 

ý

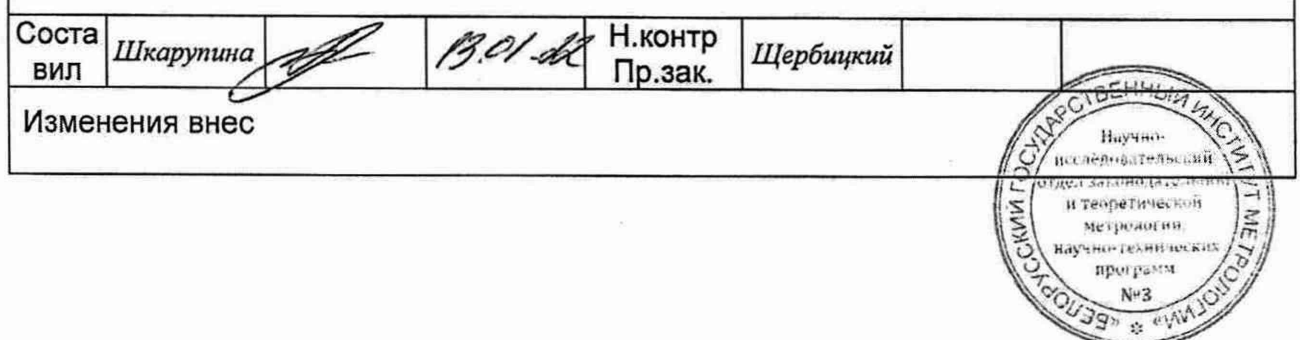

 $\bar{\alpha}$ 

 $\bar{\sigma}$ 

Настоящая методика поверки (далее - МП) распространяется на спирометры автономные запоминающие МАС2 (далее - спирометры), изготавливаемые по [1], производства ООО «Белинтелмед» и устанавливает методы и средства их поверок.

Спирометры изготавливают в пяти исполнениях: МАС2-Б, МАС2-С, МАС2-ПК, МАС2- БМ, МАС2-ПКм.

Обязательные метрологические требования к характеристикам спирометров приведены в приложении А.

#### **1 Нормативные ссылки**

1.1 В настоящей МП использованы ссылки на следующие технические нормативные правовые акты в области технического нормирования и стандартизации (далее - ТНПА):

ТКП 427-2012 Правила техники безопасности при эксплуатации электроустановок.

Примечание - При использовании настоящей МП целесообразно проверить действие ссылочных документов на официальном сайте Национального фонда технических нормативных правовых актов в глобальной компьютерной сети Интернет.

Если ссылочные документы заменены (изменены), то при использовании настоящей МП следует руководствоваться действующими взамен документами. Если ссылочные документы отменены без замены, то положение, в котором дана ссылка на них, применяется в части, не затрагивающей эту ссылку.

### **2 Операции поверки**

2.1 При проведении поверки выполняют операции, указанные в таблице 1.

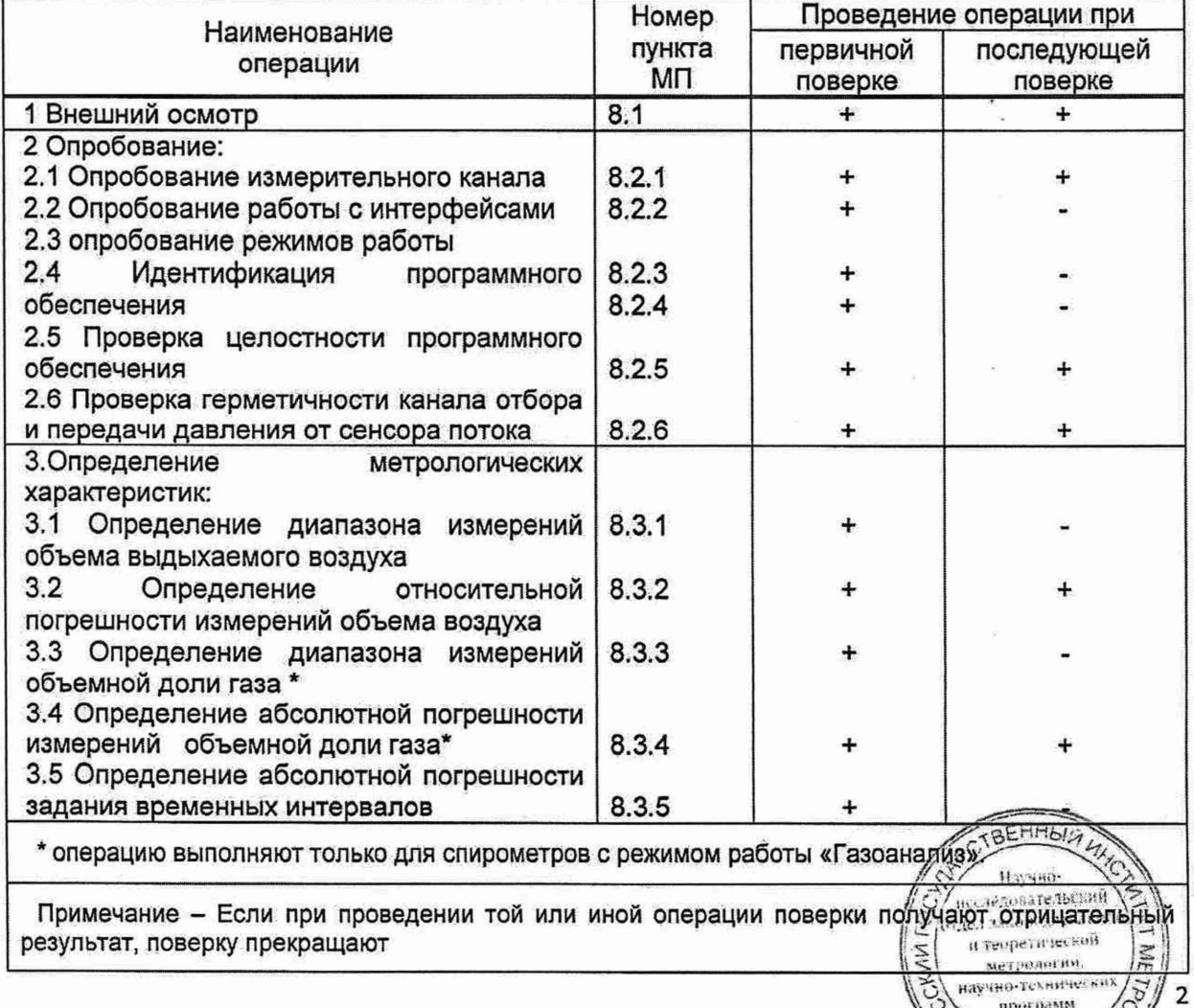

#### **Таблица 1 - Операции поверки**

аучно-технически программ Nº3 NABR " KN

## **3 Средства поверки**

凶

3.1 При проведении поверки применяют средства поверки, указанные в таблице 2.

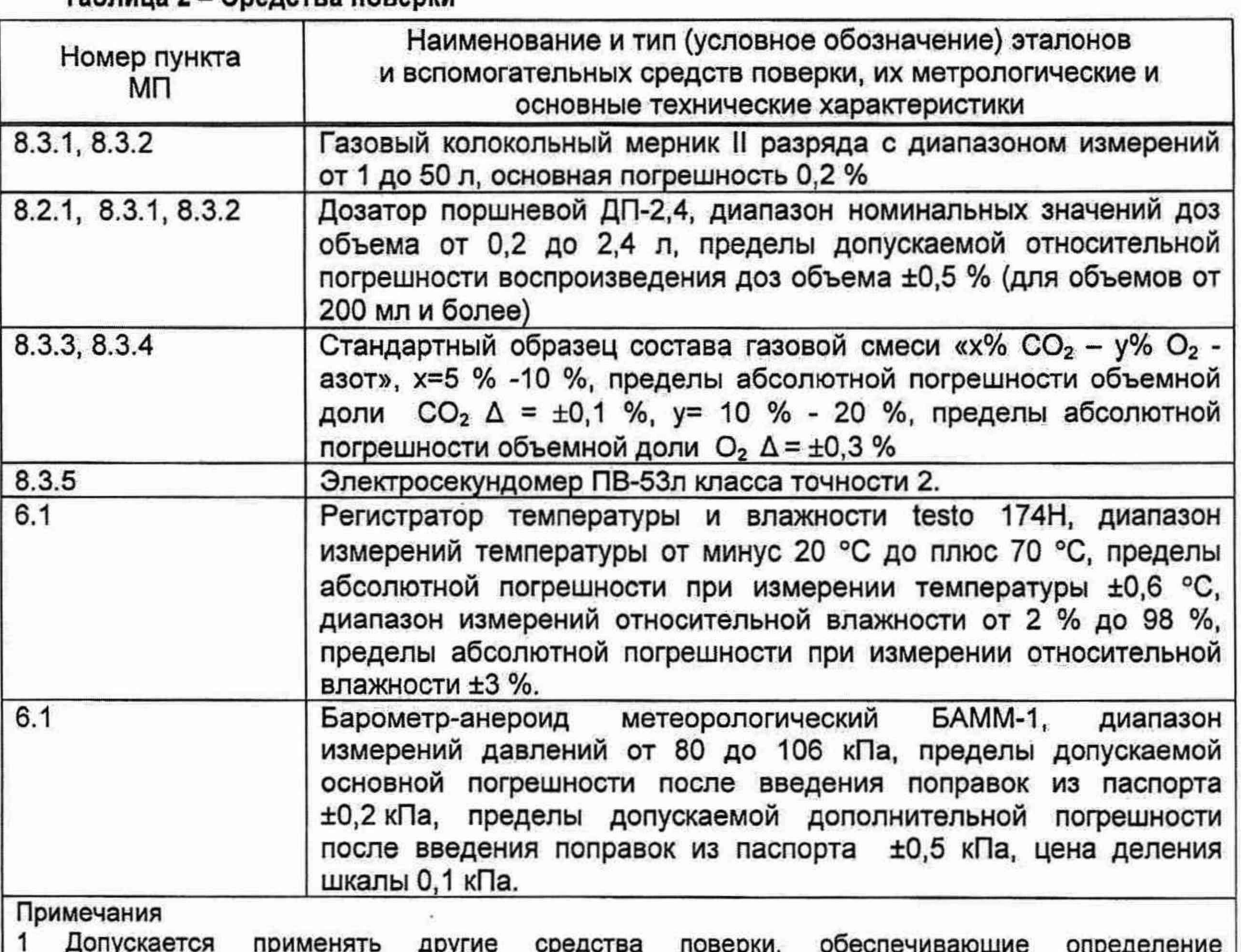

## **Таблица 2 - Средства поверки**

1 Допускается применять другие средства поверки, обеспечивающие определение метрологических характеристик поверяемых спирометров с требуемой точностью. 2 Все эталоны должны иметь действующие клейма и (или) свидетельства о поверке (калибровке).

3.2 Схемы поверочных установок приведены в приложении Б.

## **4 Требования к квалификации поверителей**

4.1 К проведению измерений при поверке и (или) обработке результатов измерений допускают лиц, имеющих необходимую квалификацию в области обеспечения единства измерений, прошедших инструктаж по технике безопасности, изучивших [2] ([3], [4], [5], [6]), эксплуатационную документацию (далее - ЭД) на средства поверки и настоящую МП.

## **5 Требования безопасности**

5.1 При проведении поверки соблюдают требования безопасности в соответствии с ТКП 427, требования безопасности в соответствии с [2] ([3], [4], [5], [6]) на поверяемый спирометр и ЭД на средства поверки.

### **6 Условия поверки**

6.1 При проведении поверки должны соблюдаться следующие условия: температура окружающего воздуха, °С 20±5 относительная влажность окружающего воздуха, % от 30 до 80 атмосферное давление, кПа советания от 84,0 до 106,7 6.2 Помещения должны быть оборудованы общеобменной притоуной тактичентя кной вентиляцией. Научно-6.3 В качестве поверочной среды используют окружающий воздухнеследовательский отдел законодательной и теоретической метрологии.

Измеренные параметры окружающей среды заносят в протокол поверки по форме, приведенной в приложении В.

## **7 Подготовка к поверке**

7.1 Выдерживают спирометры в условиях поверки по 6.1 не менее 1 ч.

7.2 Устанавливают спирометр на горизонтальную плоскость. Герметично присоединяют сенсор потока спирометра к поверочной установке так, чтобы выходящий из поверочной установки поток воздуха двигался в направлении «выдох» сенсора потока.

7.3 Спирометры подготавливают к работе в соответствии с [2] ([3], [4], [5], [6]), средства поверки подготавливают к работе в соответствии с ЭД.

#### **8 Проведение поверки**

#### **8.1 Внешний осмотр**

8.1.1 При внешнем осмотре устанавливают:

- соответствие маркировки спирометра требованиям [2] ([3], [4], [5], [6]).

- отсутствие механических повреждений и дефектов, влияющих на работоспособность спирометра.

8.1.2 Спирометры должны соответствовать всем требованиям 8.1.1.

Результаты внешнего осмотра фиксируют в протоколе поверки по форме, приведенной в приложении В.

### **8.2 Опробование**

 $\tau^{\prime}$ 

8.2.1 Опробование измерительного канала

В соответствии с [2] ([3], [4], [5], [6]) спирометр переводят в режим работы «Калибровка» или «Поверка», устанавливают значение измеряемого объема 8 л и включают измерительный цикл. Во время измерительного цикла производят однократное пропускание от 1 до 3 л воздуха через сенсор потока спирометра со значением расхода от 0,5 до 2 л/с.

Результаты опробования измерительного канала считаются положительными, если сигнальная линия на экране спирометра двигается равномерно слева направо, двигается вверх или вниз при пропускании воздуха, остается горизонтальной в отсутствие потока воздуха.

8.2.2 Опробование работы с интерфейсом

В соответствии с [2] ([3], [4], [5], [6]) к спирометру подключают сертифицированное печатающее устройство с интерфейсом ИРПР-М и цветной видеомонитор с интерфейсом VGA.

Переводят спирометр в режим «Печать» и осуществляют пробное распечатывание информации из архива спирометра, а также убеждаются в правильном отображении информации на экране внешнего видеомонитора.

Результаты опробования работы с интерфейсом считаются положительными, если распечатанный протокол измерения содержит информацию в соответствии с [2] ([3], [4], [5], [6]).

8.2.3 Опробование режимов работы

В соответствии с [2] ([3], [4], [5], [6]) спирометр переводят в режим работы «Пациент» и вводят произвольные данные пациента. Последовательно вызывают все режимы работы спирометра и убеждаются в их наличии.

Результаты опробования режимов работы считаются положительными, если они соответствуют требованиям [2] ([3], [4], [5], [6]).

8.2.4 Идентификация программного обеспечения

Программное обеспечение (далее - ПО) идентифицируют путем сравнения эталонного номера версии в соответствии с [2] ([3], [4], [5], [6]) и номера версии ПО, выводимого при работе спирометров на устройство отображения:

**UW** 

Nexpe arrivia. аучно-техническ

программ Nu3  $\mathcal{L}$ 

Ø

- для спирометров МАС2-С, МАС2-Б, МАС2-БМ номер версии ПО служебном окне;

- для спирометров МАС2-ПК, МАС2-ПКм номер версии отображаетПО и затем - в главном меню ПО. ру исследования да гельни<br>Потле а законня да гельни č и теоретической

Результаты идентификации ПО спирометров считаются положительными, если номер версии ПО, выводимого при работе спирометра на устройство отображения, не ниже номера версии, указанного в [2] ([3], [4], [5], [6]).

8.2.5 Проверка целостности ПО (отсутствие изменений значимой части ПО)

При включении спирометра ПО автоматически осуществляет расчет контрольной суммы исполняемого модуля ПО и сравнивает его со значением по [2] ([3], [4], [5], [6]) хранящимся в энергонезависимой памяти спирометра. ПО в случае несовпадения по [2] ([3], [4], [5], [6]) и рассчитанной контрольных сумм автоматически выдает на экран соответствующее сообщение и останавливает работу спирометра.

Результаты проверки целостности ПО считаются положительными, если при включении спирометра на экране не появилось сообщение об ошибке в соответствии с [2] ([3], [4], [5], [6]).

8.2.6 Проверка герметичности канала отбора и передачи давления от сенсора потока

Регулятором расхода перекрывают поток воздуха через сенсор потока спирометра. В спирометре устанавливают значение измеряемого объема 1 л и включают измерительный цикл.

Результат проверки герметичности канала отбора и передачи давления от сенсора потока считают положительным, если наблюдаемый на экране спирометра вертикальный дрейф нулевой сигнальной линии (изолинии) отсутствует или не превышает одной ее толщины.

8.2.7 Спирометры, не прошедшие опробование, к дальнейшим операциям поверки не допускают.

#### **8.3 Определение метрологических характеристик**

Определение метрологических характеристик спирометров проводят в режиме работы спирометров «Калибровка» или «Поверка».

#### **8.3.1 Определение диапазона измерений объема выдыхаемого воздуха**

8.3.1.1 Диапазон измерений объема выдыхаемого воздуха определяют методом измерения спирометром эталонных объемов воздуха, воспроизводимых эталонной установкой. Значения объема выбираются равными нижней V<sub>мин</sub> и верхней V<sub>макс</sub> границам диапазона измерения (1 и 8 л, соответственно).

Определение диапазона измерений объема выдыхаемого воздуха совмещают с определением допускаемой относительной погрешности измерения объема воздуха по п.8.3.2.

8.3.1.2 Результаты определения диапазона измерений объема выдыхаемого воздуха заносят в протокол поверки по форме, приведенной в приложении В.

8.3.1.3 Диапазон измерений объема выдыхаемого воздуха должен соответствовать значениям, указанным в таблице А.1 приложения А.

#### **8.3.2 Определение относительной погрешности измерений объема воздуха**

Относительную погрешность измерений объёма воздуха определяют методом сравнения измеренного спирометром значения объема с эталонным значением объема воздуха, воспроизводимого эталонной установкой. Значения объема выбирают равными нижней V<sub>мин</sub>, верхней V<sub>макс</sub> границам диапазона измерения и его середине 0,5V<sub>макс</sub> (1; 8 и 4 л, соответственно).

8.3.2.1 Задают расход воздуха с минимальным из приведенных в [2] ([3], [4], [5], [6]) значением Омин с погрешностью ±10 %. В спирометре устанавливают значение измеряемого объема, равное V<sub>макс</sub>, включают измерительный цикл и через сенсор потока спирометра пропускают эталонный объем воздуха.

Относительную погрешность измерений объема воздуха δ, %, вычисляют по формуле

$$
\delta_{\rm v} = \frac{V_{\rm W3M} - V_{\rm 3T\rm an}}{V_{\rm 3T\rm an}} \cdot 100, \tag{1}
$$

где V<sub>изм</sub> - измеренное спирометром значение объема, л; \ / ЭТал - эталонное значение объёма воздуха, л.

Измерения выполняют три раза.

EHHOIL Haysun Registed Tennes , исследовательской<br>радел завоно тательной<br>соответской M Tenpermierson MEL DO VOLTIVI METERNHOUS программ Nº3  $380*$ 

8.3.2.2 Повторяют операции по 8.3.2.1 для эталонных значений объемов, равных 0,5 $V_{\tt{uacc}}$ и V<sub>мин</sub>.

8.3.2.3 С погрешностью ±10 % задают максимальный Q<sub>макс</sub> расход воздуха, приведенный в [2] ([3], [4], [5], [6]). Повторяют действия по 8.3.2.1 - 8.3.2.2.

8.3.2.4 В случае использования установки поверочной для воспроизведения объемов воздуха (УПО) ее соединяют со спирометром: вставляют преобразователь потока спирометра в выходной патрубок УПО. Придерживая корпус УПО рукой, производят движение поршня УПО из одного крайнего положения в другое. Движение выполняют плавно, без промежуточных остановок, надежно фиксируя поршень УПО в крайнем положении. Расход задается временем перемещения поршня. Выполняют измерения по 8.3.2.1-8.3.2.3.

8.3.2.5 Для каждого измерения вычисляют относительную погрешность измерений объема воздуха по формуле (1).

8.3.2.6 Результаты определения относительной погрешности измерений объема воздуха заносят в протокол поверки по форме, приведенной в приложении В.

8.3.2.7 Относительная погрешность измерений объема воздуха не должна превышать значений, указанных в таблице А.1 приложения А.

### **8.3.3 Определение диапазона измерений объемной доли газа в воздухе**

8.3.3.1 Диапазон измерений объемной доли газа в воздухе определяют методом измерения спирометром объемной доли газа в стандартном образце газовой смеси. Значение объемной доли выбирается равным верхней границе диапазона.

Определение диапазона измерений объемной доли газа в воздухе совмещают с определением абсолютной погрешности измерений объемной доли газа в воздухе по п.8.3.4.

8.3.3.2 Диапазон измерений объемной доли газа в воздухе должен соответствовать значениям, указанным в таблице А.1 приложения А.

#### **8.3.4 Определение погрешности измерений объемной доли газа**

8.3.4.1 Абсолютную погрешность измерений объемной доли газа в воздухе определяют методом сравнения измеренного спирометром значения и значения объемной доли газа в стандартном образце состава газовой смеси.

Соединяют спирометр с баллоном (смотри рисунок Б.4 приложение Б), содержащим стандартный образец состава газовой смеси (содержание измеряемого газа должно быть равно верхнему пределу измерений ±10 %, указанному в [2] (может использоваться стандартный образец состава газовой смеси с содержанием измеряемого газа не менее половины от верхнего предела измерений, указанного в [2]). Регулятором расхода устанавливают расход газовой смеси из диапазона указанных в [2] значений расхода. В режиме спирометра «Газоанализ» задают значение объемной доли газа в стандартном образце состава газовой смеси.

Запускают измерительный цикл на спирометре. Пропускают газовую смесь из баллона через спирометр и наблюдают за показаниями спирометра. После начального скачка (соответствует подаче газовой смеси) линия на экране должна стабилизироваться и продвигаться горизонтально. Снимают установившиеся показания спирометра.

Вычисляют абсолютную погрешность измерений объемной доли газа в воздухе е, об. д., %, по формуле

$$
\varepsilon = F_n - F_{c_i} \tag{2}
$$

и теоретической *\\Ъ\* J i:

> nporpassa Nº3 JQ.

at www

.6

где F<sub>n</sub> - показания спирометра, %:

1

Fc- объемная доля газа в стандартном образце состава газовой смеси, %.

Измерения выполняют три раза.

8.3.4.2 Для каждого измерения вычисляют абсолютную погрешность измерений объемной доли газа в воздухе по формуле (2).

8.3.4.3 Результаты определения абсолютной погрешности измерений добъемной доли газа в воздухе заносят в протокол поверки по форме, приведенной в приложении В и нажение

8.3.4.4 Абсолютная погрешность измерения объемной доли газа в воздухе не должна превышать значений, указанных в таблице А.1 приложения А.

#### **8.3.5 Определение абсолютной погрешности задания временных интервалов**

8.3.5.1 Погрешность задания спирометром временных интервалов определяют методом сравнения номинального значения задания временных интервалов, задаваемого спирометром, и измеренного значения временных интервалов эталонным секундомером.

Запускают измерительный цикл спирометра. Одновременно с появлением сигнальной линии на экране спирометра запускают секундомер. Останавливают секундомер в момент автоматического завершения номинального значения задания временных интервалов спирометра.

Измерения выполняют три раза. Абсолютную погрешность задания временных интервалов ДТ, с, определяют по формуле

$$
\Delta T = T_c - T_n, \tag{3}
$$

где Тс - показания секундомера, с.

Тп - длительность номинального значения задания временных интервалов в режиме «Калибровка» или «Поверка», с,  $T_n = 60$  с;

8.3.5.2 Результаты определения абсолютной погрешности задания временных интервалов заносят протокол поверки по форме, приведенной в приложении В.

8.3.5.3 Абсолютная погрешность задания временных интервалов, не должна превышать значений, указанных в таблице А.1 приложения А.

## **9 Оформление результатов поверки**

9.1 Результаты поверки спирометров заносят в протокол, рекомендуемая форма которого приведена в приложении В.

9.2 При положительных результатах поверки спирометров на него и (или) выдают свидетельство о поверке по форме, установленной [7].

9.3 При отрицательных результатах первичной поверки спирометров выдают заключение о непригодности по форме, установленной [7].

При отрицательных результатах последующей поверки спирометров выдают заключение о непригодности по форме, установленной [7].

Ранее нанесенный знак поверки подлежит уничтожению путем приведения его в состояние, непригодное для дальнейшего применения, предыдущее свидетельство прекращает свое действие.

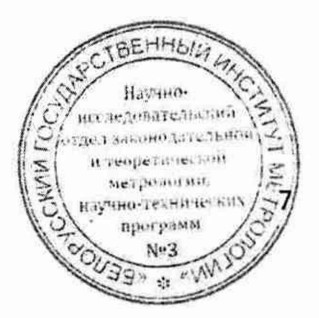

## **Приложение А** (обязательное)

# **Обязательные метрологические требования**

Обязательные метрологические требования к характеристикам спирометров приведены в таблице А.1.

## **Таблица А.1**

ŵ

'n,

t.

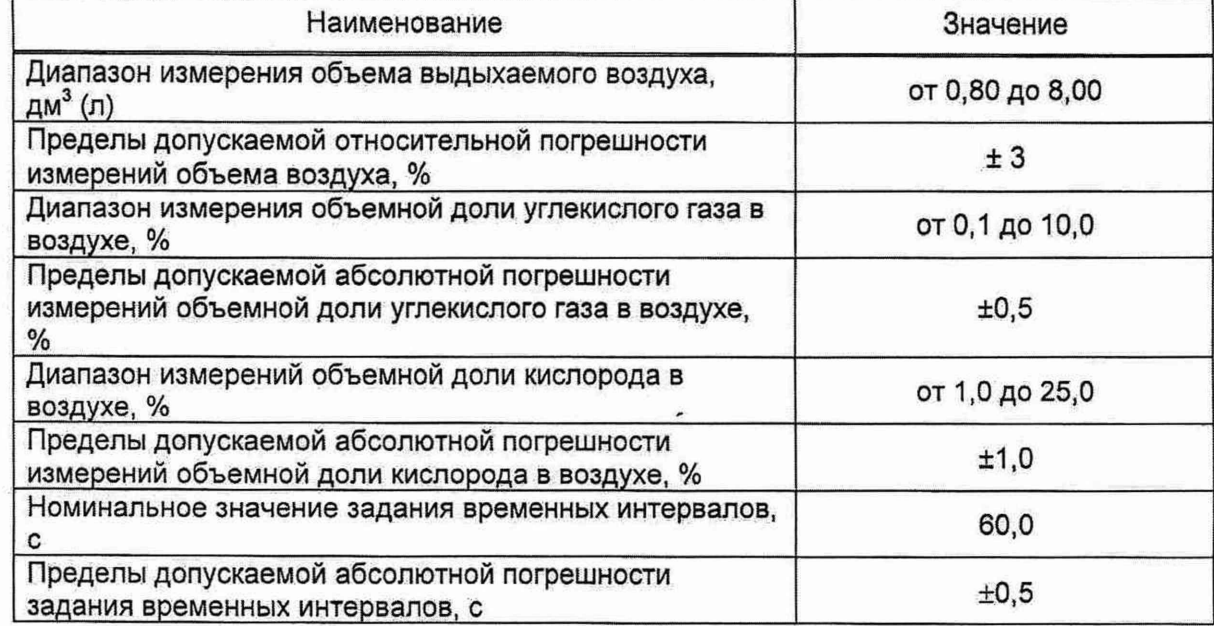

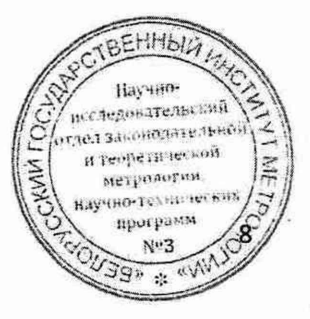

mperpassiv  $N<sup>0</sup>$ 3 **Q»**  $\lambda$ 

## **Приложение Б**

#### (справочное)

#### **Схемы поверочных установок**

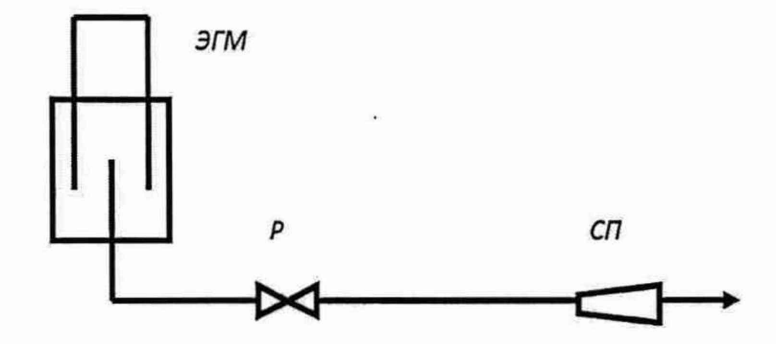

 $JTM$ - газовый мерник (колокольный);  $CT$  - спирометр поверяемый *Р -* регулятор расхода

#### **Рисунок Б.1 - Поверочная установка с эталонным газовым мерником**

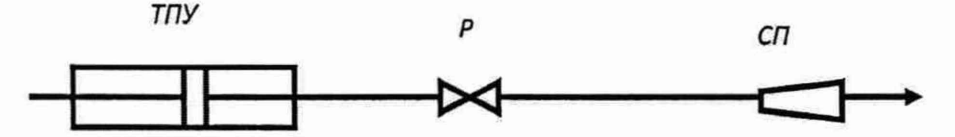

*ТПУ*-трубопоршневая установка; Р-регулятор расхода, СП-спирометр поверяемый

#### **Рисунок Б.2 - Поверочная установка трубопоршневого типа**

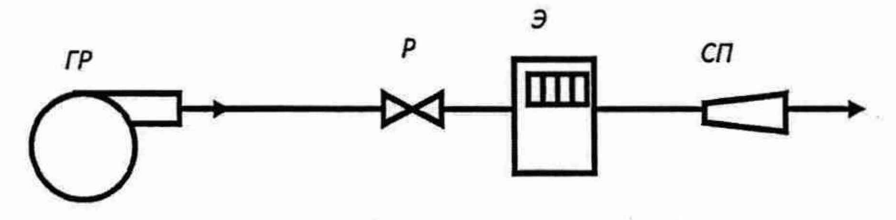

*ГР-* генератор расхода (насос, компрессор); Э - эталонный счетчик; Р-регулятор расхода; СП спирометр поверяемый

### **Рисунок Б.З - Поверочная установка с эталонным счетчиком газа**

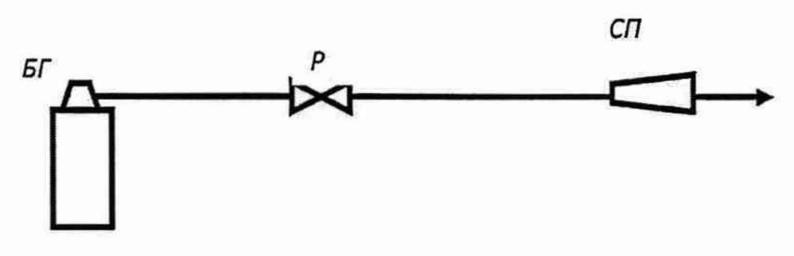

*БГ* - баллон с образцом состава газовой смеси; Р-регулятор расхода, СП - спирометр поберяемы  $04H0$ Рисунок Б.4 - Поверочная установка со стандартным образцом состава газовой смеси **ведения**<br>Последнее в союзначение **B TRONGTHMECKON** METPERHYRN, NHO-TEXHIDIECKI

í.

ť.

 $350 - 441$ 

## **Приложение В** (рекомендуемое) **Форма протокола поверки**

Протокол №\_\_\_\_

. поверки спирометра автономного запоминающего МАС2<br>тип . №

тип\_\_\_\_\_\_\_\_\_\_\_\_\_\_\_\_\_\_\_\_\_ х N2\_\_\_\_\_\_\_\_\_\_

принадлежащего

наименование организации

Изготовитель

наименование организации

Дата проведения

поверки:\_\_\_\_\_\_\_\_\_\_\_\_\_\_\_\_\_\_\_\_\_\_\_\_\_\_\_\_\_ Поверка проводится по <u>МРБ МП.1846-2008</u>

Средства поверки:

**Таблица В.1 - Средства поверки**

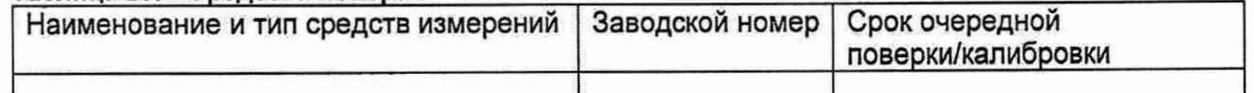

Условия поверки:

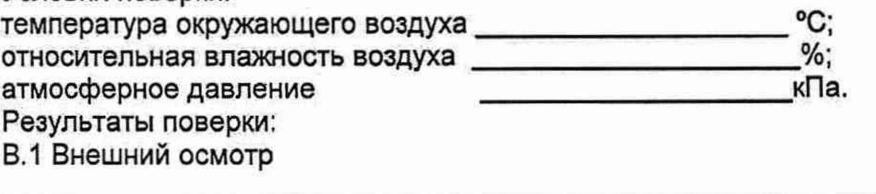

соответствует/не соответствует

В.2 Опробование

соответствует/не соответствует

В.З Определение метрологических характеристик

В.3.1 Определение диапазона измерений объема выдыхаемого воздуха:

Результат измерения: от 0,80 до 8,00 л

В.3.2 Определение относительной погрешности измерения объема воздуха

## **Таблица В.2 - Определение относительной погрешности измерения объема воздуха**

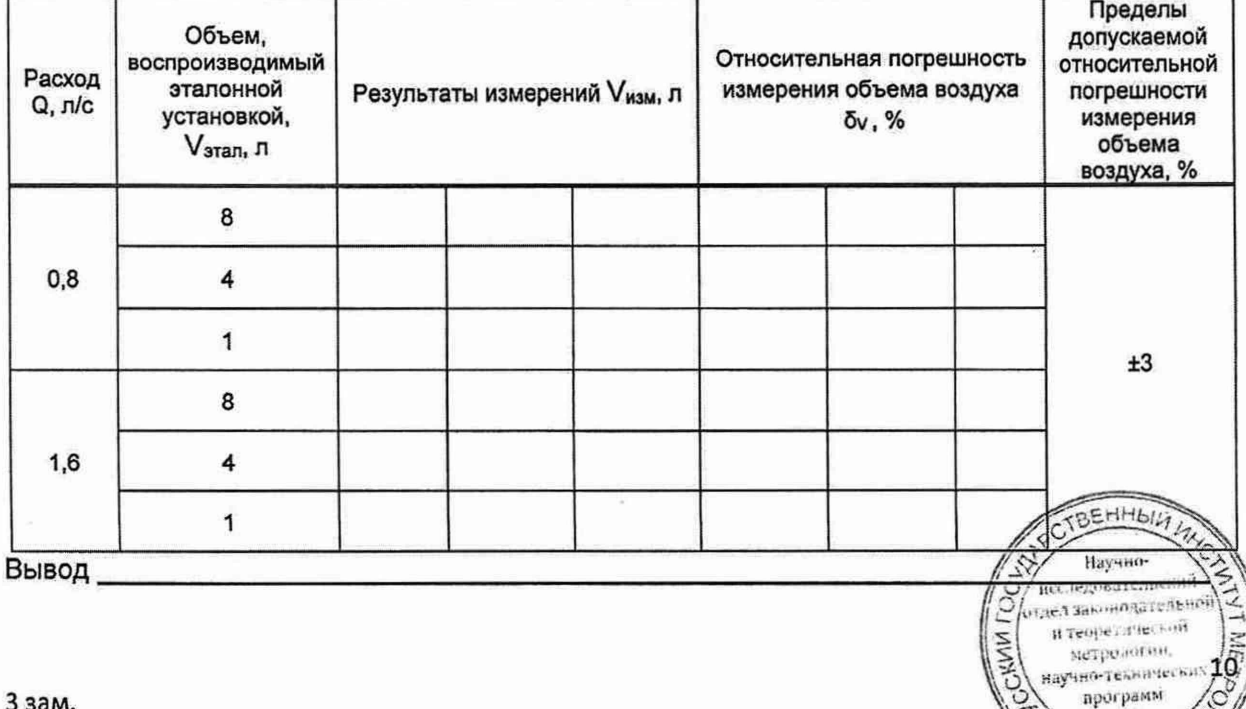

Č

В.3.3 Определение диапазона измерения и абсолютной погрешности измерения объемной доли углекислого газа и кислорода.

# **Таблица В.З - Определение диапазона измерения и абсолютной погрешности измерения**

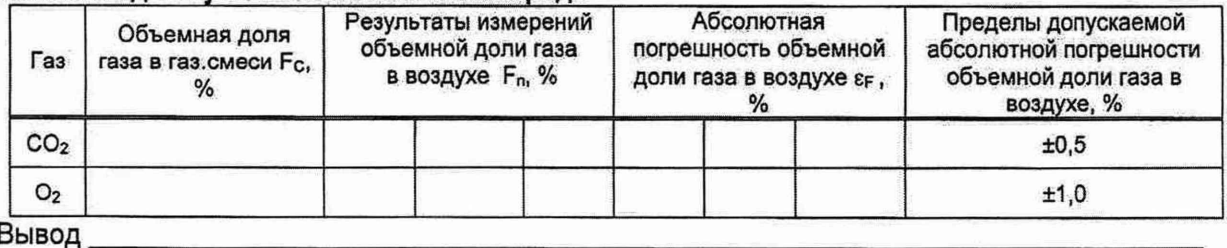

Вывод

## В.3.4 Определение абсолютной погрешности задания временных интервалов

## **Таблица В.4 -Определение абсолютной погрешности задания временных интервалов**

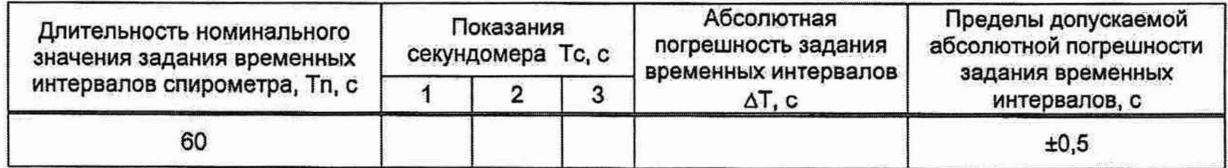

## Вывод\_\_\_\_

Ă

Ċ

Заключение:

соответствует/ не соответствует

Свидетельство (заключение о непригодности) № \_\_\_\_\_

Поверитель\_\_\_\_\_\_\_\_\_\_\_\_\_\_\_\_\_\_ \_\_\_\_\_\_\_\_\_\_\_

подпись расшифровка подписи

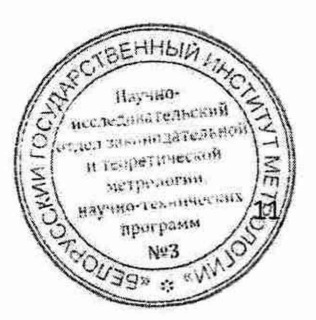

### **Библиография**

[1] ТУ BY 190604667.001-2008 Спирометры автономные запоминающие МАС2. Технические условия

[2] БПИЯ101.00.00.00 РЭ Спирометры автономные запоминающие МАС2. Вариант исполнения МАС2-С. Руководство по эксплуатации [3] БПИЯ101.00.01.00 РЭ Спирометры автономные запоминающие МАС2. Вариант

исполнения МАС2-Б. Руководство по эксплуатации [4] БПИЯ101.00.02.00 РЭ Спирометры автономные запоминающие МАС2. Вариант исполнения МАС2-ПК. Руководство по эксплуатации

[5] БПИЯ101.00.03.00 РЭ Спирометры автономные запоминающие МАС2. Вариант исполнения МАС2-БМ. Руководство по эксплуатации

[6] БПИЯ101.00.04.00 РЭ Спирометры автономные запоминающие МАС2. Вариант исполнения МАС2-ПКм. Руководство по эксплуатации

[7] Постановление Государственного комитета по стандартизации Республики Беларусь от 24 апреля 2021 г. № 40 «Об осуществлении метрологической оценки в виде работ по государственной поверке средств измерений».

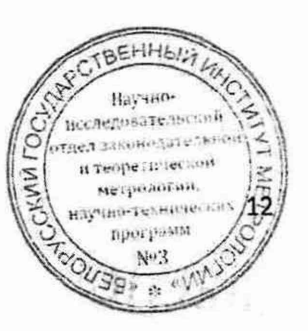

*Прошнуровано и пронумеровано, скреплено подписью и печатью*

Всего 13 (*трапоруать*) листеч

noonach

**EETIVE** 

80 C OFPAN

**STIVIHTEJIME** 

CTBBHH

á

Директор 0,00 «Белинтелмед»<br>*ИНИ ИР. П. Шервиниц* 

*расшифровка подписи*

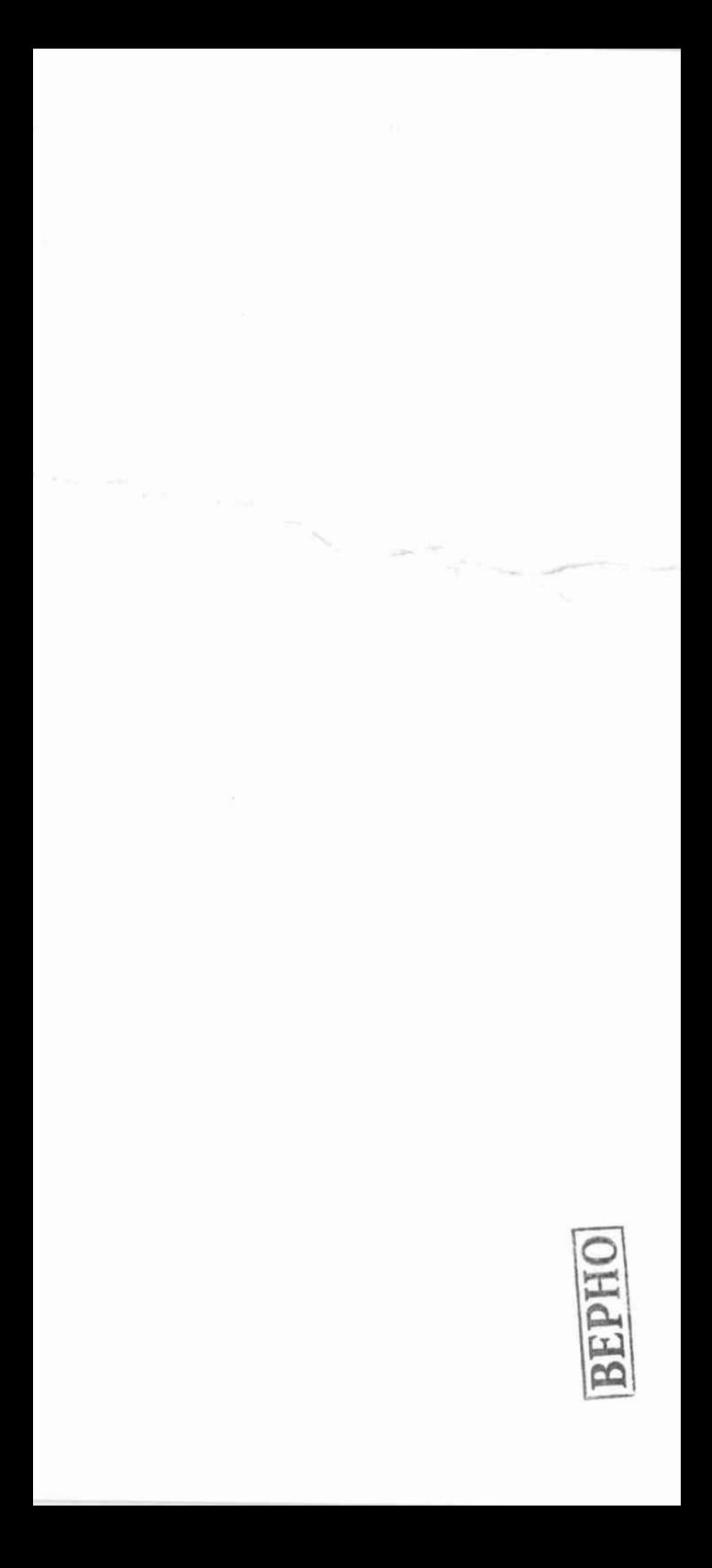